# How to trade binary options

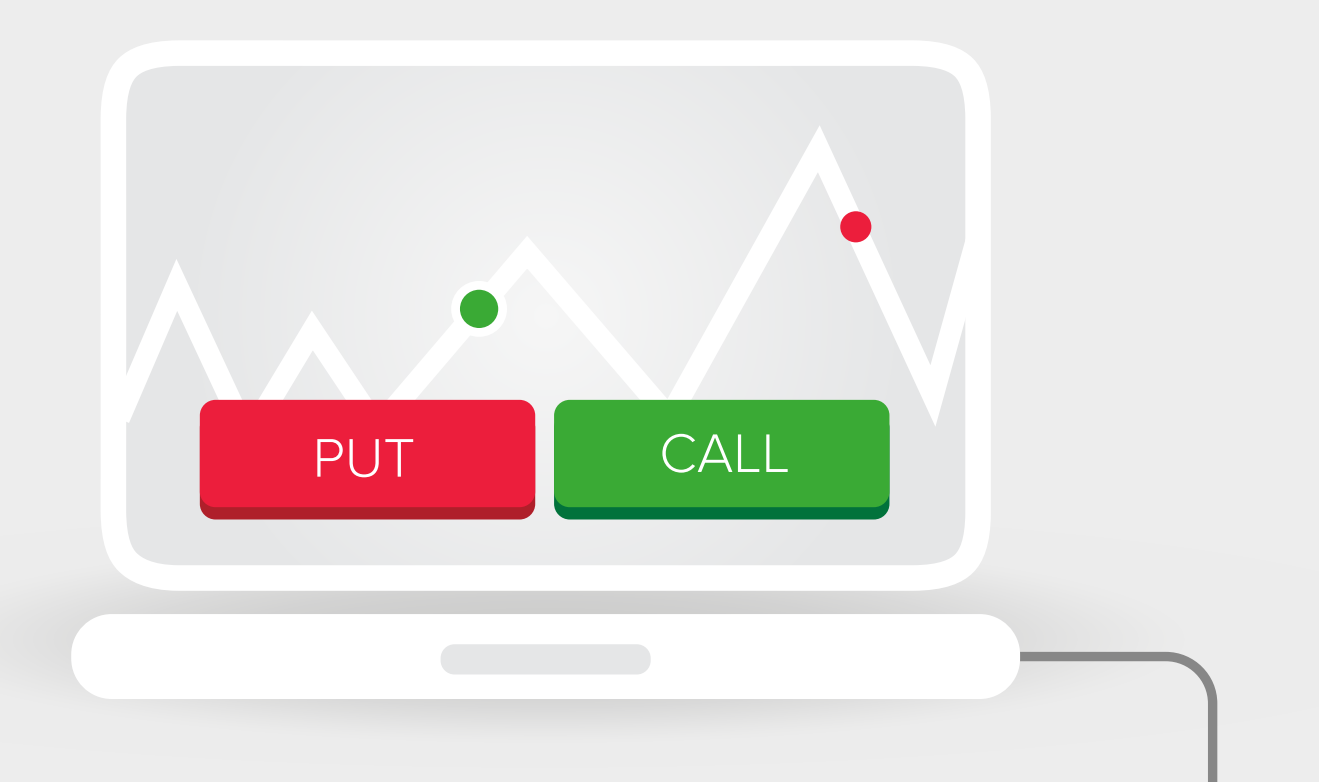

#### How to trade

Due their binary nature, when trading binary options you simply decide if the market will go up or down. It works like this. You have three key choices to make:

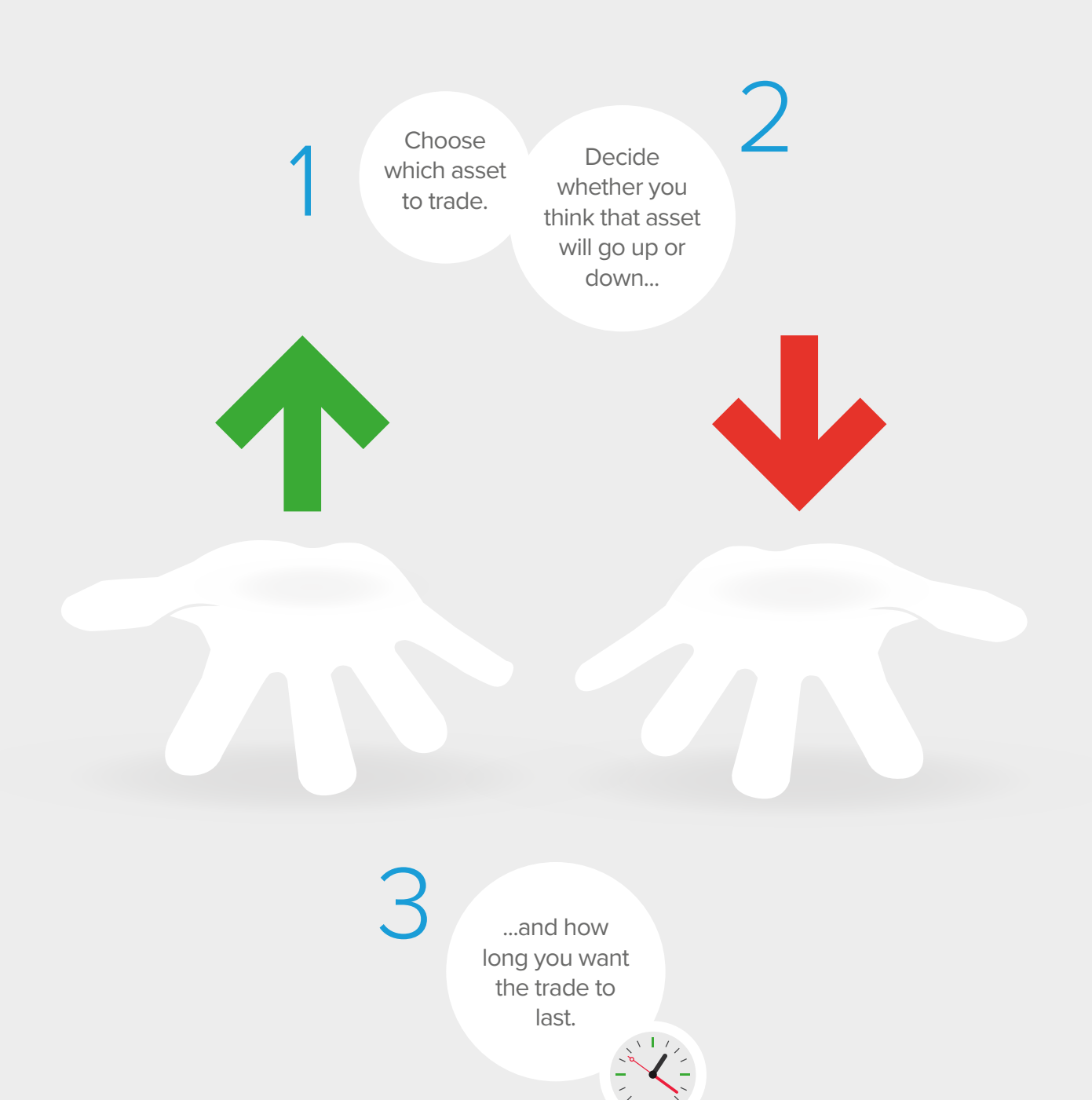

#### Make your choice

If you think the price will finish higher than the current level quoted on the platform you would choose the CALL. If you think it will finish lower you would choose the PUT.

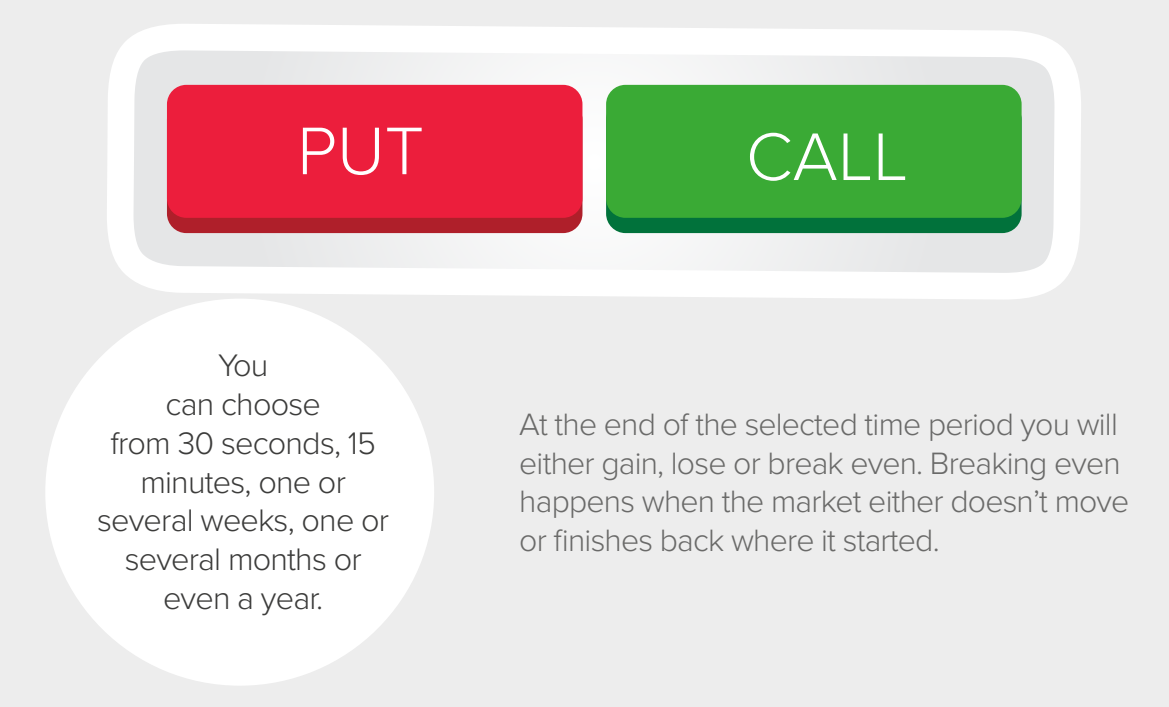

### Trade types

The range of trades investors can place through a binary options account is mainly down to the asset you choose and the timeframe over which you want to hold that trade. The options are listed at the top of the binary options platform, and here we will cover what some of them mean.

> In this section you can trade in increments of 15 minutes. You can trade from as small as 15 minutes up to one day. A 15-minute binary option means that you're making your decisions on whether the market will finish up or down at the end of the next 15-minute period.

Day

#### Week

#### In

the Week section you can trade anything from one week up to one year and you can trade these timeframes in weekly increments. One year is the maximum length of time you can hold a binary option.

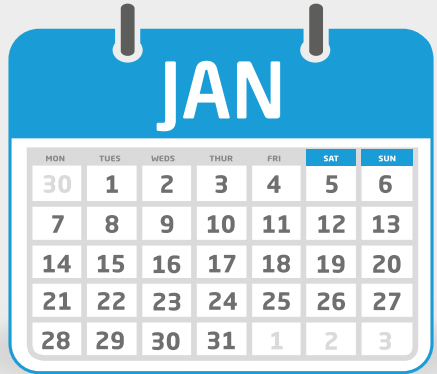

#### 30/60/120 seconds

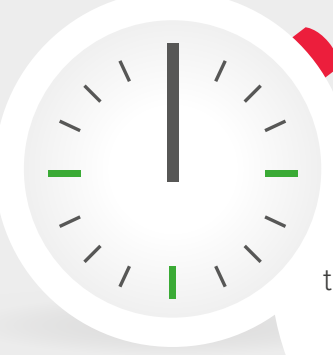

In this section you can trade the available assets over 30, 60 and 120-second timeframes.

This enables you to get fixed rate returns in the shortest possible time. 30 seconds is the shortest timeframe offered on the binary options platform and the options within this section are popular with binary traders.

## Target Option

Target Options are slightly different binary options. This form of option allows you to receive a potentially larger return when your asset reaches and expires at the target level that you have set.

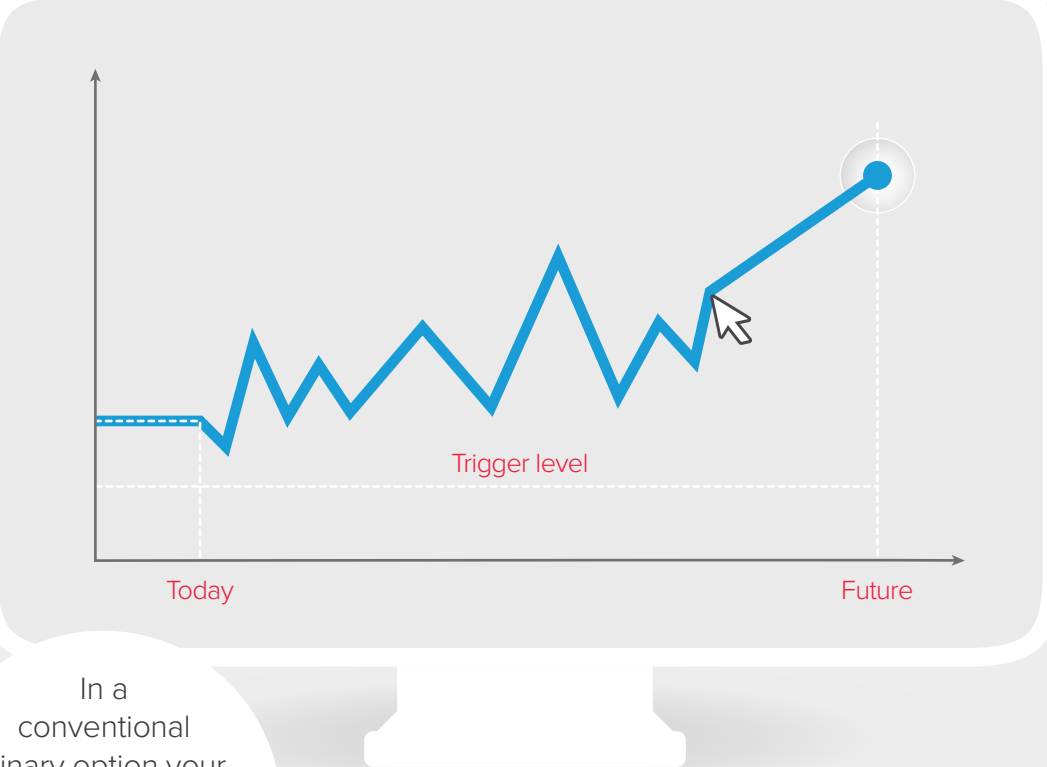

binary option your asset must finish the strike price quoted on the screen.

With a Target Option the asset must close at the target price in order for you to be successful in your trade.

In a Pairs Option trade you decide whether over your selected timeframe you think, for example, that gold will outperform silver. Pairs allow you to trade one asset against another.

Gold

#### Pairs

If you're correct and gold does outperform silver you will profit on your trade.

You can chose from a number of different pre-determined pairs, over multiple timeframes.

Silver